## **Diagonal sums**

SEASON 6 – ROUND SIX – 100 points

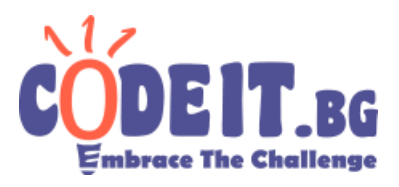

 One day Ivancho was digging through grandma's cellar and found an **NxN** table of numbers. With it he found an attached, yellowed paper with a tiny inscription:

"Think of a cell from the table and follow the two diagonals, on which it lies. Find the sum of the numbers on the two diagonals and write it here. Then make a wish – if your calculations are correct, it will come true."

Of course, Ivancho sees this as an opportunity to win Sashka's heart. He has other wishes though, so he intends to repeat the procedure **Q** times.

Your task is to help him. Given a number **Q** and **Q** pairs of indices of the chosen by Ivancho cells, you must print the sum of the numbers in the diagonals, which contain the given cell. The number in the given cell is added to the sum only once.

#### **Input**

The first row of the file diagonalsum.in contains a positive integer **N**. **N** rows follow, each containing **N** space separated integers, describing the contents of the table.

On a new line is the integer **Q**. The last **Q** rows each contain a pair of cell indices. The indexing of the numbers is from **1 to N**. The first index is the row – from top to bottom, the second is the column – from left to right (standard indexing).

#### **Output**

In the output file diagonalsum.out print **Q** rows. On each row print the respective diagonal sum.

#### **Constraints**

```
1 \leq N \leq 10^31 \leq Q \leq 10^5The values of the numbers in the table are between 1 and 1000.
```
**Time limit: 1.2 sec Memory limit: 256 MB**

# **Diagonal sums**

SEASON 6 – ROUND SIX – 100 points

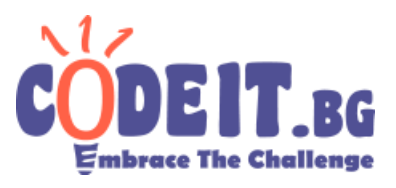

### **Example testcase**

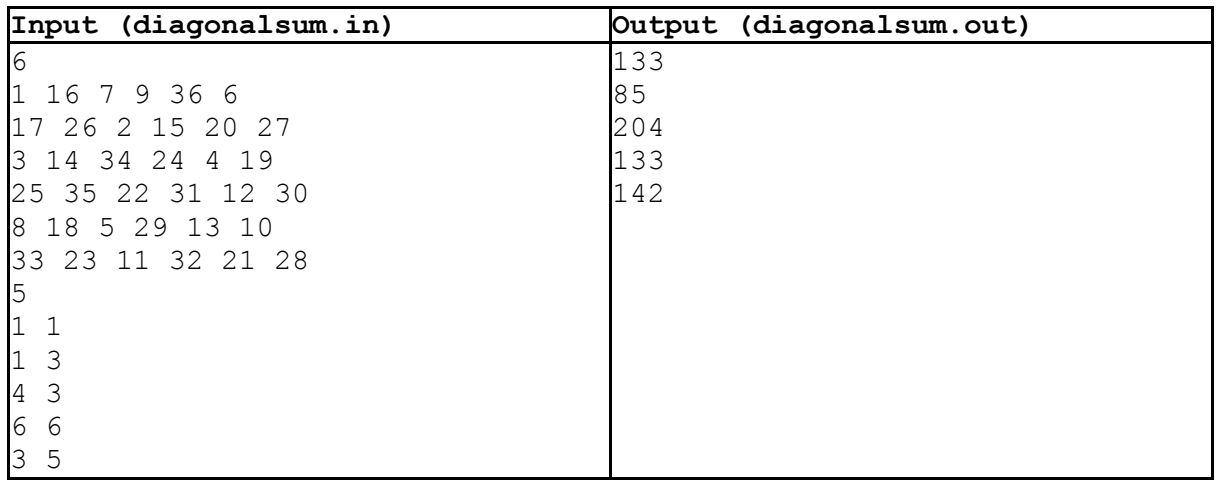